# DRUPALCON MUNICH AUGUST 2012

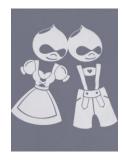

CATH NOBLE NOVEMBER 2012

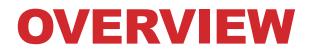

# Drupal 8 Multilingual sites UX Mark Boulton on CERN

# **DRUPAL 8**

### - Mobile

- Responsive themes + mobile-friendly admin tools mobile first!
- Front-end performance dealing with less processing power

## - Authoring experience

- Restyled content-creation page
- In-place editing with SPARK: edit visible content on page right there.

## - Multilingual

- Massive streamlining of modules and translation models
- Improved support, access to content translation services
- Views in Core

#### http://munich2012.drupal.org/program/sessions/drupal-8-whatyou-need-know

## **MULTI-LINGUAL SITES**

The training.... (slides attached to the ENTICE agenda)

The practical guide....

The roadmap D7 & D8.....

## BUILDING MULTILINGUAL WEBSITES WITH DRUPAL 7

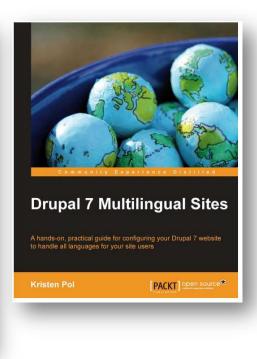

#### http://hojtsy.hu/

Gábor Hojtsy D8 multilingual initiative lead

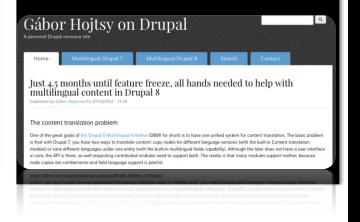

## UX... THINK ABOUT YOUR AUDIENCES

"The structure which makes sense to the user will often differ from the structure used internally by the data provider".

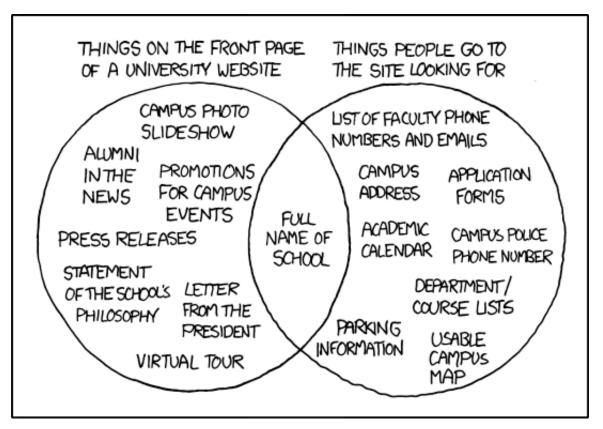

# UX – MULTI-DISCIPLINARY

Same messages as before but the approach is getting more sophisticated.

#### UX used to be about:

- Information architecture (organising content & navigation)
- The Graphic Designer
- (... that's all so 2011....)

#### Designing "User Experience" is now about:

- Neuroscience (primal, emotional, rational)
- Psychology (behaviour, creating needs, desires, persuasion)
- Anthropology (gender, ethnicity, culture, globalisation)
- Social/cultural interaction (FB, Twitter)

# CREATING WONDER: REDESIGNING CERN

"Hi, it's CERN... we have a problem with our content, and we have a problem in that we're a large, complicated, vocal community with very little hierarchy..."

Mark Boulton's experiences at CERN, audience-modelling, content strategy, and the design process so far.

http://munich2012.drupal.org/program/sessions/creatingwonder-redesigning-cern

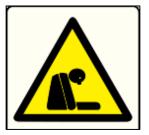

"They needed a sign for a dead dude"